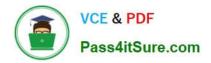

# PROFESSIONAL-CLOUD-NETWORK-ENGINEER<sup>Q&As</sup>

Professional Cloud Network Engineer

## Pass Google PROFESSIONAL-CLOUD-NETWORK-ENGINEER Exam with 100% Guarantee

Free Download Real Questions & Answers **PDF** and **VCE** file from:

https://www.pass4itsure.com/professional-cloud-network-engineer.html

100% Passing Guarantee 100% Money Back Assurance

Following Questions and Answers are all new published by Google Official Exam Center https://www.pass4itsure.com/professional-cloud-network-engineer.html 2024 Latest pass4itsure PROFESSIONAL-CLOUD-NETWORK-ENGINEER PDF and VCE dumps Download

- Instant Download After Purchase
- 100% Money Back Guarantee
- 😳 365 Days Free Update

VCE & PDF

Pass4itSure.com

800,000+ Satisfied Customers

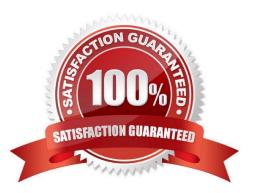

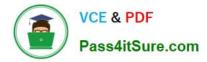

#### **QUESTION 1**

You are using a 10-Gbps direct peering connection to Google together with the gsutil tool to upload files to Cloud Storage buckets from on-premises servers. The on-premises servers are 100 milliseconds away from the Google peering point. You notice that your uploads are not using the full 10-Gbps bandwidth available to you. You want to optimize the bandwidth utilization of the connection.

What should you do on your on-premises servers?

A. Tune TCP parameters on the on-premises servers.

B. Compress files using utilities like tar to reduce the size of data being sent.

C. Remove the -m flag from the gsutil command to enable single-threaded transfers.

D. Use the perfdiag parameter in your gsutil command to enable faster performance: gsutil perfdiag gs://[BUCKET NAME].

Correct Answer: A

https://cloud.google.com/solutions/tcp-optimization-for-network-performance-in-gcp-and-hybrid https://cloud.google.com/blog/products/gcp/5-steps-to-better-gcp-network-performance?hl=ml

#### **QUESTION 2**

You need to centralize the Identity and Access Management permissions and email distribution for the WebServices Team as efficiently as possible.

What should you do?

- A. Create a Google Group for the WebServices Team.
- B. Create a G Suite Domain for the WebServices Team.
- C. Create a new Cloud Identity Domain for the WebServices Team.
- D. Create a new Custom Role for all members of the WebServices Team.

Correct Answer: A

#### **QUESTION 3**

You have an application running on Compute Engine that uses BigQuery to generate some results that are stored in Cloud Storage. You want to ensure that none of the application instances have external IP addresses. Which two methods can you use to accomplish this? (Choose two.)

- A. Enable Private Google Access on all the subnets.
- B. Enable Private Google Access on the VPC.
- C. Enable Private Services Access on the VPC.

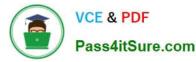

- D. Create network peering between your VPC and BigQuery.
- E. Create a Cloud NAT, and route the application traffic via NAT gateway.

Correct Answer: AE

https://cloud.google.com/nat/docs/overview#interaction-pga Specifications https://cloud.google.com/vpc/docs/configure-private-google-access#specifications

### **QUESTION 4**

Your company is running out of network capacity to run a critical application in the on-premises data center. You want to migrate the application to GCP. You also want to ensure that the Security team does not lose their ability to monitor traffic to and from Compute Engine instances.

Which two products should you incorporate into the solution? (Choose two.)

- A. VPC flow logs
- B. Firewall logs
- C. Cloud Audit logs
- D. Stackdriver Trace
- E. Compute Engine instance system logs

Correct Answer: AB

A: Using VPC Flow Logs VPC Flow Logs records a sample of network flows sent from and received by VM instances, including instances used as GKE nodes. These logs can be used for network monitoring, forensics, real-time security analysis, and expense optimization. https://cloud.google.com/vpc/docs/using-flow-logs (B): Firewall Rules Logging overview Firewall Rules Logging allows you to audit, verify, and analyze the effects of your firewall rules. For example, you can determine if a firewall rule designed to deny traffic is functioning as intended. Firewall Rules Logging is also useful if you need to determine how many connections are affected by a given firewall rule. You enable Firewall Rules Logging individually for each firewall rule whose connections you need to log. Firewall Rules Logging is an option for any firewall rule, regardless of the action (allow or deny) or direction (ingress or egress) of the rule. https://cloud.google.com/vpc/ docs/firewall-rules-logging

#### **QUESTION 5**

You create a Google Kubernetes Engine private cluster and want to use kubectl to get the status of the pods. In one of your instances you notice the master is not responding, even though the cluster is up and running.

What should you do to solve the problem?

- A. Assign a public IP address to the instance.
- B. Create a route to reach the Master, pointing to the default internet gateway.
- C. Create the appropriate firewall policy in the VPC to allow traffic from Master node IP address to the instance.
- D. Create the appropriate master authorized network entries to allow the instance to communicate to the master.

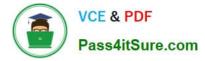

Correct Answer: D

https://cloud.google.com/kubernetes-engine/docs/how-to/private-clusters#cant\_reach\_cluster https://cloud.google.com/kubernetes-engine/docs/how-to/authorized-networks

PROFESSIONAL-CLOUD-NETWORK-ENGINEER PDF Dumps PROFESSIONAL-CLOUD-NETWORK-ENGINEER VCE Dumps PROFESSIONAL-CLOUD-NETWORK-ENGINEER Practice Test